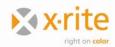

# Universal Batching System Interface for InkFormulation

Version: 1.2

Date: 26.5.2009 Author: D. Fitze

## **General description**

InkFormulation writes a file in a directory specified by the user. All recipes are appended to the same file.

When you read the file check the *ProtocolVersion* in the section *Recipe* and skip unknown tags. The actual protocol version is 1.

Future versions of InkFormulation support a feedback channel from the batching system to InkFormulation. The batching system writes the feedback to another user specified file. All feedbacks are appended to the same file.

## Structure of the files:

```
[Title1] <CR><LF>
Keyword1=<TAB>Value<CR><LF>
Keyword2=<TAB>Value1<TAB>Value2<TAB>.....<TAB>ValueN<CR><LF>
<CR><LF>
[Title2] <CR><LF>
Keyword1=<TAB>Value<CR><LF>
etc.

<TAB> means the tabulator key (ASCII-Code 9).
<CR><LF> means ASCII-Code 13 + ASCII-Code 10
```

## Recipe files

#### Example of a recipe file with one recipe:

```
[Recipe]
ProtocolVersion=
Type= Correction
ID=
       example
Info= example for the specifications
Date= 13-11-1995
                       14:34:15
UseLeftovers= NO
Quantity=
              1000
AddInkQuantityFactor= 0.2
IFT=
         1.00000
WeightPerArea=
                      100
[Assortment]
       Flexo-/Tiefdruck mit Pol-Filter
Info= assortment measured with pol-filter
```

[Component1]

Red G5 (yellow) ID=

Info=

Part= 0.25551

[Component2]
ID= Transparent white
Info=

0.74449 Part=

| [MeasValue] |         |         |         |         |         |
|-------------|---------|---------|---------|---------|---------|
| M_Cond=     | Pol Abs |         |         |         |         |
| Remission=  | 0.37888 | 0.38319 | 0.38429 | 0.38296 | 0.38143 |
|             | 0.38193 | 0.37853 | 0.36939 | 0.35495 | 0.33440 |
|             | 0.31293 | 0.29649 | 0.27796 | 0.25664 | 0.25186 |
|             | 0.27036 | 0.28476 | 0.28545 | 0.30475 | 0.38667 |
|             | 0.52505 | 0.64799 | 0.72084 | 0.75583 | 0.77170 |
|             | 0.78176 | 0.78905 | 0.79441 | 0.80041 | 0.80413 |
|             | 0.81013 | 0.81560 | 0.82110 | 0.82452 | 0.82839 |
|             | 0.83128 |         |         |         |         |
|             |         |         |         |         |         |
| [ActRecipe] |         |         |         |         |         |
| M_Cond=     | Pol Abs |         |         |         |         |
| Remission=  | 0.39461 | 0.38923 | 0.38080 | 0.37778 | 0.37784 |
|             | 0.37879 | 0.37946 | 0.37803 | 0.36939 | 0.36136 |
|             | 0.34807 | 0.33858 | 0.33603 | 0.32715 | 0.31387 |
|             | 0.30946 | 0.31851 | 0.33368 | 0.33097 | 0.32940 |
|             | 0.38521 | 0.55991 | 0.75993 | 0.84538 | 0.87741 |
|             | 0.89592 | 0.91200 | 0.92416 | 0.93412 | 0.93869 |
|             | 0.94268 | 0.94592 | 0.95037 | 0.95209 | 0.95505 |
|             | 0.95611 |         |         |         |         |

## **Explanations:**

| Title  | Keyword                  | Explanation                                                                          | Possible values                   |
|--------|--------------------------|--------------------------------------------------------------------------------------|-----------------------------------|
| Recipe |                          | begin of a new recipe                                                                |                                   |
|        | ProtocolVersion          | version of the protocol for this recipe                                              | 1                                 |
|        | Туре                     | type of the recipe                                                                   | Basic, Correction                 |
|        | ID                       | name                                                                                 |                                   |
|        | Info                     | additional information                                                               |                                   |
|        | Date                     | date and time of the creation                                                        | format:<br>dd-mm-yyyy<br>hh:mm:ss |
|        | UseLeftovers             | one of the components is an ink leftover                                             | YES, NO                           |
|        | Quantity                 | total amount of ink (in grams)                                                       |                                   |
|        | AddInkQuantity<br>Factor | quantity of correction recipe quantity of basic recipe (only for correction recipes) | 01                                |
|        | IFT                      | ink film thickness                                                                   |                                   |
|        | WeightPerArea            | ink quantity in grams per m <sup>2</sup>                                             |                                   |

| Title      | Keyword   | Explanation                                                                   | Possible values     |
|------------|-----------|-------------------------------------------------------------------------------|---------------------|
| Assortment |           |                                                                               |                     |
|            | ID        | name                                                                          |                     |
|            | Info      | additional information                                                        |                     |
| Component  |           | begin of a Component                                                          | Component1n         |
|            | ID        | name                                                                          |                     |
| -<br>      | Info      | additional information                                                        |                     |
|            | Part      | quantity of the component quantity of recipe (the sum of all components is 1) | 01                  |
| MeasValue  |           | physical data of the measuring value                                          |                     |
|            | M_Cond    | measuring condition. filter: white reference:                                 | Pol, No, D65<br>Abs |
|            | Remission | spectral data (36 values)                                                     | 01                  |
| ActRecipe  |           | physical data of the actual recipe                                            |                     |
|            | M_Cond    | measuring condition. filter: white reference:                                 | Pol, No, D65<br>Abs |
|            | Remission | spectral data (36 values)                                                     | 01                  |

### Feedback files

The feedback file has the same structure as the recipe file. It contains recipe entries, filling level entries or both.

A recipe entry consists at least of the sections *Recipe* and *Component1* to *ComponentX*. The *ID* of the *Recipe* and the *Components* must be the same as in the recipe file. The other keywords may differ from the entries in the recipe file.

Filling level entries are a feedback from the batching system so that the InkFormulation software knows how much ink the batching system contains. They consist of the sections *FillingLevel* and *Component1* to *ComponentX*. Only the changed components must be reported.

### Example of a feedback file with one recipe:

[Recipe]

ProtocolVersion= 1

Type= Correction ID= example

Info= example for the specifications

Date= 14-11-1995 10:23:54

UseLeftovers= NO Quantity= 1010

AddInkQuantityFactor= 0.2

IFT= 1.00000

WeightPerArea= 100

Error= None

[Assortment]

ID= Flexo-/Tiefdruck mit Pol-Filter
Info= assortment measured with pol-filter

[Component1]

ID= Red G5 (yellow)

Info=

Quantity= 258

[Component2]

ID= Transparent white

Info=

Quantity= 752

[FillingLevel]

ProtocolVersion= 1

Date= 14-11-1995 10:23:54

Quantity= 413295

[Component1]

ID= Red G5 (yellow)

Info=

Quantity= 100056

[Component2]

ID= Transparent white

Info=

Quantity= 98711

### **Explanations:**

| Title  | Keyword         | Explanation                             | Possible values   |
|--------|-----------------|-----------------------------------------|-------------------|
| Recipe |                 | begin of a new recipe                   |                   |
|        | ProtocolVersion | version of the protocol for this recipe | 1                 |
|        | Туре            | type of the recipe                      | Basic, Correction |
|        | ID              | name                                    |                   |
|        | Info            | additional information                  |                   |

| Title         | Keyword         | Explanation                              | Possible va     |
|---------------|-----------------|------------------------------------------|-----------------|
|               | Date            | date and time of the creation            | format:         |
|               |                 |                                          | dd-mm-yyyy      |
|               |                 |                                          | hh:mm:ss        |
|               | UseLeftovers    | one of the components is an ink          | YES, NO         |
|               |                 | leftover                                 |                 |
|               | Quantity        | total amount of ink (in grams)           |                 |
|               | AddInkQuantity  | quantity of correction recipe            | 01              |
|               | Factor          | quantity of basic recipe                 |                 |
|               |                 | (only for correction recipes)            |                 |
|               | IFT             | ink film thickness                       |                 |
|               | WeightPerArea   | ink quantity in grams per m <sup>2</sup> |                 |
|               | Error           | status of batching process               | None,           |
|               | Liioi           | Status of batching process               | No basic recip  |
|               |                 |                                          | Not enough in   |
|               |                 |                                          | Can too small   |
|               |                 |                                          | Carrioo siriaii |
| Assortment    |                 |                                          |                 |
| 7.000         | ID              | name                                     |                 |
|               | Info            | additional information                   |                 |
|               |                 |                                          |                 |
| Component     |                 | begin of a Component                     | Component1      |
|               | ID              | name                                     |                 |
|               | Info            | additional information                   |                 |
|               | Part            | quantity of the component                | 01              |
|               |                 | quantity of the component                |                 |
|               |                 |                                          |                 |
|               |                 | (the sum of all components is 1)         |                 |
| MeasValue     |                 | physical data of the measuring value     |                 |
| THOUS VALUE   | M_Cond          | measuring condition.                     |                 |
|               | IW_OONG         | filter:                                  | Pol, No, D65    |
|               |                 | white reference:                         | Abs             |
|               | Remission       | spectral data (36 values)                | 01              |
| ActRecipe     | ROTTIOGIOTI     | physical data of the actual recipe       | J 1             |
| , toti totipe | M_Cond          | measuring condition.                     |                 |
|               | IVI_COITO       | filter:                                  | Pol, No, D65    |
|               |                 | white reference:                         | Abs             |
|               | Remission       | spectral data (36 values)                | 01              |
| FillingLevel  | IVEIIII99IUII   | begin of a filling level entry           | U I             |
| i mingeever   | ProtocolVersion | version of the protocol for this entry   | 2               |
|               | Date            | date and time of the creation            | format:         |
|               | Date            | date and time of the deation             | dd-mm-yyyy      |
|               |                 |                                          | hh:mm:ss        |
|               | Quantity        | total amount of ink (in grams)           | 1111.11111.55   |
|               | Qualitity       | total allibulit of lifk (III graffis)    |                 |
| Component     |                 | begin of a Component                     | Component1      |
| Component     | ID              | name                                     | Component.      |
|               | Info            | additional information                   |                 |
|               | Quantity        | amount of ink (in grams)                 |                 |
|               | LOUSINIIV       | ramouni orink un drams)                  | 1               |

## Remarks

• Floating point numbers always use the decimal separator '.'